Jan 21 12:24:59 192.168.1.64 0121122459|sip |1|00|CTcpSocket::SendData TCP queuedTxData = 873 TotalLen 16 loop count 1 maxQueueDepth 40000 Jan 21 12:25:05 192.168.1.64 0121122505|dns |1|00|doDnsLookupForList for record A: hostname '192.168.1.70' attempting.. Jan 21 12:25:05 192.168.1.64 0121122505|dns |1|00|doDnsLookupForList(A): returning passed in ipAddress '192.168.1.70' Jan 21 12:25:13 192.168.1.64 0121122513|sip |1|00|Server State finished OPTIONS (0xa6f5e0) Jan 21 12:25:13 192.168.1.64 0121122513|sip |3|00|CUser::TimeOut500ms: Destroying NoCall object 'Unknown' of type 'CCallNoCall' (0xa5ca54) Jan 21 12:25:13 192.168.1.64 0121122513|sip |3|00|CCallNoCall::NewCallState 'Unknown'->'Idle' (0xa5ca54) Jan 21 12:25:33 192.168.1.64 0121122533|sip |3|00|NoCall::TimeOut500ms 'Registering' m nExpire == 0 RegisterCall -> Schedule Register listSize 0 lTimeout 0 Jan 21 12:25:33 192.168.1.64 0121122533|sip |1|00|Shedule 'Register' busyFlag 0 num events waiting 0 Jan 21 12:25:33 192.168.1.64 0121122533|sip |2|00|new UA Client Non-INVITE trans state 'callingTrying', timeout=0 (0x40e044c8) Jan 21 12:25:33 192.168.1.64 0121122533|sip |3|00|RegClient:RegClient expire 66 overlap 0 Jan 21 12:25:33 192.168.1.64 0121122533|sip |1|00|CreateFailOverProxyList : Reg to Domain 'sip.ringcentral.co.uk' nPort 5090 Jan 21 12:25:33 192.168.1.64 0121122533|sip |1|00|CreateFailOverProxyList : For REGISTER Request nPort 5090 Jan 21 12:25:33 192.168.1.64 0121122533|dns |1|00|doDnsSrvLookupForARecordList(tcp): Doing DNS lookup (port 5090) Jan 21 12:25:33 192.168.1.64 0121122533|dns |1|00|doDnsLookupForList for record A: hostname 'sip411.ringcentral.co.uk' attempting.. Jan 21 12:25:33 192.168.1.64 0121122533|dns |2|00|Hit in Dynamic DNS cache for sip411.ringcentral.co.uk(A) expires in 11583 seconds Jan 21 12:25:33 192.168.1.64 0121122533|dns |1|00|doDnsSrvLookupForARecordList(tcp): kept port at 5090 Jan 21 12:25:33 192.168.1.64 0121122533|sip |1|00|doDnsListLookup(tcp): doDnsSrvLookupForARecordList for 'sip411.ringcentral.co.uk' port 5090 returned 1 results Jan 21 12:25:33 192.168.1.64 0121122533|sip |1|00|doDnsListLookup(tcp): result 0 '199.255.120.183' port 5090 isInBound 0 Jan 21 12:25:33 192.168.1.64 0121122533|sip |1|00|CreateFailOverProxyList : 'TCP Only' for 'sip411.ringcentral.co.uk' port 5090 IP 0 is '199.255.120.183' on tcp port 5090 Jan 21 12:25:33 192.168.1.64 0121122533|sip |2|00|CreateFailOverProxyList : Exit 'TCP Only' lookup with 1 IP Addresses Jan 21 12:25:33 192.168.1.64 0121122533|sip |2|00|CreateFailOverProxyList : IP 1 is '199.255.120.183' on tcp port 5090 Jan 21 12:25:33 192.168.1.64 0121122533|dns |1|00|doDnsLookupForList for record A: hostname '199.255.120.183' attempting.. Jan 21 12:25:33 192.168.1.64 0121122533|dns |1|00|doDnsLookupForList(A): returning passed in ipAddress '199.255.120.183' Jan 21 12:25:33 192.168.1.64 0121122533|sip |1|00|CTcp::Send(TCP) entry for address 199.255.120.183 port 5090 can Connect 1 canFailOver 0 Jan 21 12:25:33 192.168.1.64 0121122533|sip |1|00|CTcp::Send(TCP) address

Untitled 199.255.120.183 port 5090 can Connect 1 Jan 21 12:25:33 192.168.1.64 0121122533|sip |0|00|>>> Data Send TCP 199.255.120.183:5090 Jan 21 12:25:33 192.168.1.64 0121122533|sip |0|00| REGISTER sip:sip.ringcentral.co.uk;transport=tcp SIP/2.0 Jan 21 12:25:33 192.168.1.64 0121122533|sip |0|00| Via: SIP/2.0/TCP 192.168.1.64:5060;branch=z9hG4bK1da50693A11254B Jan 21 12:25:33 192.168.1.64 0121122533|sip |0|00| From: "Chris Juett" <sip:441258470209@sip.ringcentral.co.uk>;tag=848BF699-7C1F5A9B Jan 21 12:25:33 192.168.1.64 0121122533|sip |0|00| To: <sip:441258470209@sip.ringcentral.co.uk> Jan 21 12:25:33 192.168.1.64 0121122533|sip |0|00| CSeq: 1 REGISTER Jan 21 12:25:33 192.168.1.64 0121122533|sip |0|00| Call-ID: 80a77539-dee01cfb-a4b43509@192.168.1.64 Jan 21 12:25:33 192.168.1.64 0121122533|sip |0|00| Contact: <sip:441258470209@192.168.1.64:5060;transport=tcp>;methods="INVITE, ACK, BYE, CANCEL, OPTIONS, INFO, MESSAGE, SUBSCRIBE, NOTIFY, PRACK, UPDATE, REFER" Jan 21 12:25:33 192.168.1.64 0121122533|sip |0|00| User-Agent: PolycomVVX-VVX\_300-UA/4.1.8.0628 Jan 21 12:25:33 192.168.1.64 0121122533|sip |0|00| Accept-Language: en-us,en;q=0.9 Jan 21 12:25:33 192.168.1.64 0121122533|sip |0|00| Max-Forwards: 70 Jan 21 12:25:33 192.168.1.64 0121122533|sip |0|00| Expires: 3600 Jan 21 12:25:33 192.168.1.64 0121122533|sip |0|00| Content-Length: 0 Jan 21 12:25:33 192.168.1.64 0121122533|sip |0|00| Jan 21 12:25:33 192.168.1.64 0121122533|sip |1|00|CTcpSocket::SendData TCP queuedTxData = 889 TotalLen 616 loop count 1 maxQueueDepth 40000 Jan 21 12:25:33 192.168.1.64 0121122533|sip |2|00|adjustRetransWhenTimerCreated UA Client Non-INVITE REGISTER state 'callingTrying' timeout=65 (0x40e044c8) Jan 21 12:25:53 192.168.1.64 0121122553|dns |1|00|doDnsLookupForList for record A: hostname '192.168.1.70' attempting.. Jan 21 12:25:53 192.168.1.64 0121122553|dns |1|00|doDnsLookupForList(A): returning passed in ipAddress '192.168.1.70' Jan 21 12:25:54 192.168.1.64 0121122554|sip |0|00| listener: Received packet from %s:%d Jan 21 12:25:54 192.168.1.64 0121122554|sip |0|00|<<<Packet Received Jan 21 12:25:54 192.168.1.64 0121122554|sip |0|00| INVITE sip:902032399504@192.168.1.64:5060 SIP/2.0 Jan 21 12:25:54 192.168.1.64 0121122554|sip |0|00| To: 902032399504<sip:902032399504@81.129.155.65> Jan 21 12:25:54 192.168.1.64 0121122554|sip |0|00| From: 1001<sip:1001@81.129.155.65>;tag=c224bf27 Jan 21 12:25:54 192.168.1.64 0121122554|sip |0|00| Via: SIP/2.0/UDP 213.136.73.2:5070;branch=z9hG4bK-317d78a0a2f4ec66c1e8e5b6b80e02a6;rport Jan 21 12:25:54 192.168.1.64 0121122554|sip |0|00| Call-ID: 317d78a0a2f4ec66c1e8e5b6b80e02a6 Jan 21 12:25:54 192.168.1.64 0121122554|sip |0|00| CSeq: 1 INVITE Jan 21 12:25:54 192.168.1.64 0121122554|sip |0|00| Contact: <sip:1001@213.136.73.2:5070> Jan 21 12:25:54 192.168.1.64 0121122554|sip |0|00| Max-Forwards: 70 Jan 21 12:25:54 192.168.1.64 0121122554|sip |0|00| Allow: INVITE, ACK, CANCEL, BYE

Untitled Jan 21 12:25:54 192.168.1.64 0121122554|sip |0|00| User-Agent: sipcli/v1.8 Jan 21 12:25:54 192.168.1.64 0121122554|sip |0|00| Content-Type: application/sdp Jan 21 12:25:54 192.168.1.64 0121122554|sip |0|00| Content-Length: 281 Jan 21 12:25:54 192.168.1.64 0121122554|sip |0|00| Jan 21 12:25:54 192.168.1.64 0121122554|sip |0|00| v=0 Jan 21 12:25:54 192.168.1.64 0121122554|sip |0|00| o=sipcli-Session 1852796681 1002505963 IN IP4 213.136.73.2 Jan 21 12:25:54 192.168.1.64 0121122554|sip |0|00| s=sipcli Jan 21 12:25:54 192.168.1.64 0121122554|sip |0|00| c=IN IP4 213.136.73.2 Jan 21 12:25:54 192.168.1.64 0121122554|sip |0|00| t=0 0 Jan 21 12:25:54 192.168.1.64 0121122554|sip |0|00| m=audio 5072 RTP/AVP 18 0 8 101 Jan 21 12:25:54 192.168.1.64 0121122554|sip |0|00| a=fmtp:101 0-15 Jan 21 12:25:54 192.168.1.64 0121122554|sip |0|00| a=rtpmap:18 G729/8000 Jan 21 12:25:54 192.168.1.64 0121122554|sip |0|00| a=rtpmap:0 PCMU/8000 Jan 21 12:25:54 192.168.1.64 0121122554|sip |0|00| a=rtpmap:8 PCMA/8000 Jan 21 12:25:54 192.168.1.64 0121122554|sip |0|00| a=rtpmap:101 telephone-event/8000 Jan 21 12:25:54 192.168.1.64 0121122554|sip |0|00| a=ptime:20 Jan 21 12:25:54 192.168.1.64 0121122554|sip |0|00| a=sendrecv Jan 21 12:25:54 192.168.1.64 0121122554|sip |3|00|CStkDialog::CreateRouteSet: transport set to Target URI 'TCP' Jan 21 12:25:54 192.168.1.64 0121122554|sip |3|00|CStkDialog::SetAddressLocal localTag set to '' Jan 21 12:25:54 192.168.1.64 0121122554|sip |3|00|CStkDialog::SetAddressLocal new address added of 1 Jan 21 12:25:54 192.168.1.64 0121122554|sip |2|00|CStkDialog::CStkDialog SetAddressLocal from pRequest To: '902032399504' <902032399504@81.129.155.65:0> Jan 21 12:25:54 192.168.1.64 0121122554|sip |2|00|CStkDialog::CStkDialog SetAddressLocal Config 'Chris Juett' <441258470209@sip.ringcentral.co.uk:0> Jan 21 12:25:54 192.168.1.64 0121122554|sip |2|00|CStkDialog::CStkDialog TAG 'D59C5FD9-E2A1535B' generated Jan 21 12:25:54 192.168.1.64 0121122554|sip |2|00|CStkDialog::CStkDialog local addr '902032399504' <902032399504@81.129.155.65:0> Tag 'D59C5FD9-E2A1535B' Jan 21 12:25:54 192.168.1.64 0121122554|sip |2|00|CStkDialog::CStkDialog exit 0xa6f5e0 local list size 1 Jan 21 12:25:54 192.168.1.64 0121122554|sip |2|00|CCallBase::IsChallenged COPIED Dialog Tag to pRequest 'D59C5FD9-E2A1535B' Jan 21 12:25:54 192.168.1.64 0121122554|sip |2|00|CCallBase::IsChallenged 'INVITE' Dialog Tag 'D59C5FD9-E2A1535B' pRequest Tag 'D59C5FD9-E2A1535B' state 'Trying' Jan 21 12:25:54 192.168.1.64 0121122554|sip |2|00|new UA Server INVITE trans state 'proceeding', timeout=0 (0x40e06da8) Jan 21 12:25:54 192.168.1.64 0121122554|sip |3|00|CStateInviteServer::CStateInviteServer central conf user user '' found in contact user '1001' for cent conf URI ''. Set is focus Jan 21 12:25:54 192.168.1.64 0121122554|sip |1|00|Dialog 'idf047f1ab' State 'Trying'->'Early' Jan 21 12:25:54 192.168.1.64 0121122554|dns |1|00|doDnsSrvLookupForARecordList(udp): Doing DNS lookup (port 5070) Jan 21 12:25:54 192.168.1.64 0121122554|dns |1|00|doDnsLookupForList for record

A: hostname '213.136.73.2' attempting.. Jan 21 12:25:54 192.168.1.64 0121122554|dns |1|00|doDnsLookupForList(A): returning passed in ipAddress '213.136.73.2' Jan 21 12:25:54 192.168.1.64 0121122554|dns |1|00|doDnsSrvLookupForARecordList(udp): kept port at 5070 Jan 21 12:25:54 192.168.1.64 0121122554|sip |1|00|doDnsListLookup(udp): doDnsSrvLookupForARecordList for '213.136.73.2' port 5070 returned 1 results Jan 21 12:25:54 192.168.1.64 0121122554|sip |1|00|doDnsListLookup(udp): result 0 '213.136.73.2' port 5070 isInBound 0 Jan 21 12:25:54 192.168.1.64 0121122554|dns |1|00|doDnsLookupForList for record A: hostname '213.136.73.2' attempting.. Jan 21 12:25:54 192.168.1.64 0121122554|dns |1|00|doDnsLookupForList(A): returning passed in ipAddress '213.136.73.2' Jan 21 12:25:54 192.168.1.64 0121122554|sip |0|00| Trying to send data to Destination %s on socket %d Jan 21 12:25:54 192.168.1.64 0121122554|sip |0|00|>>> Data Send to 213.136.73.2:5070 Jan 21 12:25:54 192.168.1.64 0121122554|sip |0|00| SIP/2.0 100 Trying Jan 21 12:25:54 192.168.1.64 0121122554|sip |0|00| Via: SIP/2.0/UDP 213.136.73.2:5070;branch=z9hG4bK-317d78a0a2f4ec66c1e8e5b6b80e02a6;rport Jan 21 12:25:54 192.168.1.64 0121122554|sip |0|00| From: "1001" <sip:1001@81.129.155.65>;tag=c224bf27 Jan 21 12:25:54 192.168.1.64 0121122554|sip |0|00| To: "902032399504" <sip:902032399504@81.129.155.65>;tag=D59C5FD9-E2A1535B Jan 21 12:25:54 192.168.1.64 0121122554|sip |0|00| CSeq: 1 INVITE Jan 21 12:25:54 192.168.1.64 0121122554|sip |0|00| Call-ID: 317d78a0a2f4ec66c1e8e5b6b80e02a6 Jan 21 12:25:54 192.168.1.64 0121122554|sip |0|00| Contact: <sip:441258470209@192.168.1.64:5060> Jan 21 12:25:54 192.168.1.64 0121122554|sip |0|00| User-Agent: PolycomVVX-VVX\_300-UA/4.1.8.0628 Jan 21 12:25:54 192.168.1.64 0121122554|sip |0|00| Accept-Language: en-us,en;q=0.9 Jan 21 12:25:54 192.168.1.64 0121122554|sip |0|00| Content-Length: 0 Jan 21 12:25:54 192.168.1.64 0121122554|sip |0|00| Jan 21 12:25:54 192.168.1.64 0121122554|sip |3|00|CStkCall::NewCallState 'Unknown'->'Offering' (0xa52e38) Jan 21 12:25:54 192.168.1.64 0121122554|sip |3|00|GetRemotePartyAddress from 'From' Jan 21 12:25:54 192.168.1.64 0121122554|net |2|00|rtosNetwork: rtosNetwConnectOpen() - binding to address <0.0.0.0:16428> and port <16428> Jan 21 12:25:54 192.168.1.64 0121122554|net |2|00|rtosNetwork: rtosNetwConnectOpen() - binding to address <0.0.0.0:16429> and port <16429> Jan 21 12:25:54 192.168.1.64 0121122554|sip |2|00|SipOnEvNewCall new call appearnce 1 SRTP key Jan 21 12:25:54 192.168.1.64 0121122554|sip |2|00|SipOnEvCallNewState a52e38,ef1758 1,(null) Jan 21 12:25:54 192.168.1.64 0121122554|sip |2|00|SipSendRingback Jan 21 12:25:54 192.168.1.64 0121122554|dns |1|00|doDnsLookupForList for record A: hostname '213.136.73.2' attempting.. Jan 21 12:25:54 192.168.1.64 0121122554|dns |1|00|doDnsLookupForList(A): returning passed in ipAddress '213.136.73.2'

Untitled Jan 21 12:25:54 192.168.1.64 0121122554|sip |0|00| Trying to send data to Destination %s on socket %d Jan 21 12:25:54 192.168.1.64 0121122554|sip |0|00|>>> Data Send to 213.136.73.2:5070 Jan 21 12:25:54 192.168.1.64 0121122554|sip |0|00| SIP/2.0 180 Ringing Jan 21 12:25:54 192.168.1.64 0121122554|sip |0|00| Via: SIP/2.0/UDP 213.136.73.2:5070;branch=z9hG4bK-317d78a0a2f4ec66c1e8e5b6b80e02a6;rport Jan 21 12:25:54 192.168.1.64 0121122554|sip |0|00| From: "1001" <sip:1001@81.129.155.65>;tag=c224bf27 Jan 21 12:25:54 192.168.1.64 0121122554|sip |0|00| To: "902032399504" <sip:902032399504@81.129.155.65>;tag=D59C5FD9-E2A1535B Jan 21 12:25:54 192.168.1.64 0121122554|sip |0|00| CSeq: 1 INVITE Jan 21 12:25:54 192.168.1.64 0121122554|sip |0|00| Call-ID: 317d78a0a2f4ec66c1e8e5b6b80e02a6 Jan 21 12:25:54 192.168.1.64 0121122554|sip |0|00| Contact: <sip:441258470209@192.168.1.64:5060> Jan 21 12:25:54 192.168.1.64 0121122554|sip |0|00| User-Agent: PolycomVVX-VVX\_300-UA/4.1.8.0628 Jan 21 12:25:54 192.168.1.64 0121122554|sip |0|00| Allow-Events: conference,talk,hold Jan 21 12:25:54 192.168.1.64 0121122554|sip |0|00| Accept-Language: en-us,en;q=0.9 Jan 21 12:25:54 192.168.1.64 0121122554|sip |0|00| Content-Length: 0 Jan 21 12:25:54 192.168.1.64 0121122554|sip |0|00| Jan 21 12:26:06 192.168.1.64 0121122606|sip |1|00|CTrans::TimeOut500ms m  $n$ MainTimeoutCount == 0. Call SndMsgFail Jan 21 12:26:06 192.168.1.64 0121122606|sip |3|00|CTrans::TimeOut500ms Self Generated 480 Response Jan 21 12:26:06 192.168.1.64 0121122606|sip |3|00|UA Client Non-INVITE REGISTER trans state 'callingTrying'->'completed' by 480 resp 10 timeout(0x40e044c8) Jan 21 12:26:06 192.168.1.64 0121122606|sip |2|00|CTrans:: REGISTER NonInv reTrans ALREADY stopped in 'completed' state at retryCount 0 code 480, timeout=10 (0x40e044c8) Jan 21 12:26:06 192.168.1.64 0121122606|sip |3|00|CTrans::ResponseProcess Self Generated 480. RROFO Invalidate Registration Jan 21 12:26:06 192.168.1.64 0121122606|sip |1|00|Dialog 'id8e3c0ceb' State 'Trying'->'Confirmed' Jan 21 12:26:06 192.168.1.64 0121122606|sip |3|00|CUser::OnRegistered Entry for call 0xa5bf08 with expires 0 ticks Transport 'TCP' inval Method 2 RROFO 0 Jan 21 12:26:06 192.168.1.64 0121122606|sip |3|00|CUser::NewWorkingServer user 0 oldServer 0 newServer 0 expires 0 Jan 21 12:26:06 192.168.1.64 0121122606|sip |3|00|SipOnEvNewWorkingServer User 0, old 0, new 0, expire 0 Jan 21 12:26:06 192.168.1.64 0121122606|sip |3|00|SipOnEvRegistrarUpdate User 0, index 0, state 0, expire 0, working 1 Jan 21 12:26:06 192.168.1.64 0121122606|sip |1|00|Dialog 'id8e3c0ceb' State 'Confirmed'->'Terminated' Jan 21 12:26:06 192.168.1.64 0121122606|sip |2|00|CStkDialog::CStkDialog SetAddressLocal Config 'Chris Juett' <441258470209@sip.ringcentral.co.uk:0> Jan 21 12:26:06 192.168.1.64 0121122606|sip |2|00|CStkDialog::CStkDialog AddressLocal set to Config Jan 21 12:26:06 192.168.1.64 0121122606|sip |3|00|CStkDialog::SetAddressLocal

localTag set to '' Jan 21 12:26:06 192.168.1.64 0121122606|sip |3|00|CStkDialog::SetAddressLocal new address added of 1 Jan 21 12:26:06 192.168.1.64 0121122606|sip |2|00|CStkDialog::CStkDialog TAG '1DBC7DBB-4C748249' generated Jan 21 12:26:06 192.168.1.64 0121122606|sip |2|00|CStkDialog::CStkDialog local addr 'Chris Juett' <441258470209@sip.ringcentral.co.uk:0> Tag '1DBC7DBB-4C748249' Jan 21 12:26:06 192.168.1.64 0121122606|sip |2|00|CStkDialog::CStkDialog exit 0xa6f8d8 local list size 1 Jan 21 12:26:06 192.168.1.64 0121122606|sip |2|00|CStkDialogList::CreateDialogObject localTarg usr '441258470209' Jan 21 12:26:06 192.168.1.64 0121122606|sip |3|00|Reg UAC Response: code 480 consecutive Attempts 1 baseTimeOut 60 maxTimeOut 60 exponTimeOut 120 randomTimeOut 55 Jan 21 12:26:06 192.168.1.64 0121122606|sip |3|00|Reg UAC Response: code 480 new m nExpire 110 m nOverlap 0 Trans 0x40e044c8 Jan 21 12:26:06 192.168.1.64 0121122606|sip |3|00|CTrans::TimeOut500ms Self Generated 480 Response, m\_nMainTimeoutCount 10 m\_nExipres 110 method 'REGISTER' Jan 21 12:26:06 192.168.1.64 0121122606|sip |1|00|Client State finished REGISTER (0xa6ecf8) Jan 21 12:26:23 192.168.1.64 0121122623|cfg |5|00|Prm|Parameter voIpProt.SIP.allowTransferOnProceeding requested type 2 but is of type 0 Jan 21 12:26:23 192.168.1.64 0121122623|sip |2|00|SipCallDrop a52e38,ef1758 reason 6 Jan 21 12:26:23 192.168.1.64 0121122623|sip |2|00|CStkCall::Drop(reason = 6) (0xa52e38) Jan 21 12:26:23 192.168.1.64 0121122623|sip |3|00|UA Server INVITE INVITE trans state 'proceeding'->'completed' by 486 resp 65 timeout(0x40e06da8) Jan 21 12:26:23 192.168.1.64 0121122623|sip |1|00|Dialog 'idf047f1ab' State 'Early'->'Terminated' Jan 21 12:26:23 192.168.1.64 0121122623|dns |1|00|doDnsLookupForList for record A: hostname '213.136.73.2' attempting.. Jan 21 12:26:23 192.168.1.64 0121122623|dns |1|00|doDnsLookupForList(A): returning passed in ipAddress '213.136.73.2' Jan 21 12:26:23 192.168.1.64 0121122623|sip |0|00| Trying to send data to Destination %s on socket %d Jan 21 12:26:23 192.168.1.64 0121122623|sip |0|00|>>> Data Send to 213.136.73.2:5070 Jan 21 12:26:23 192.168.1.64 0121122623|sip |0|00| SIP/2.0 486 Busy Here Jan 21 12:26:23 192.168.1.64 0121122623|sip |0|00| Via: SIP/2.0/UDP 213.136.73.2:5070;branch=z9hG4bK-317d78a0a2f4ec66c1e8e5b6b80e02a6;rport Jan 21 12:26:23 192.168.1.64 0121122623|sip |0|00| From: "1001" <sip:1001@81.129.155.65>;tag=c224bf27 Jan 21 12:26:23 192.168.1.64 0121122623|sip |0|00| To: "902032399504" <sip:902032399504@81.129.155.65>;tag=D59C5FD9-E2A1535B Jan 21 12:26:23 192.168.1.64 0121122623|sip |0|00| CSeq: 1 INVITE Jan 21 12:26:23 192.168.1.64 0121122623|sip |0|00| Call-ID: 317d78a0a2f4ec66c1e8e5b6b80e02a6 Jan 21 12:26:23 192.168.1.64 0121122623|sip |0|00| Contact: <sip:441258470209@192.168.1.64:5060> Jan 21 12:26:23 192.168.1.64 0121122623|sip |0|00| User-Agent:

PolycomVVX-VVX\_300-UA/4.1.8.0628 Jan 21 12:26:23 192.168.1.64 0121122623|sip |0|00| Accept-Language: en-us,en;q=0.9 Jan 21 12:26:23 192.168.1.64 0121122623|sip |0|00| Content-Length: 0 Jan 21 12:26:23 192.168.1.64 0121122623|sip |0|00| Jan 21 12:26:23 192.168.1.64 0121122623|sip |3|00|CStkCall::NewCallState 'Offering'->'Idle' (0xa52e38) Jan 21 12:26:23 192.168.1.64 0121122623|sip |2|00|SipOnEvCallNewState a52e38,ef1758 10,Idle Jan 21 12:26:23 192.168.1.64 0121122623|log |5|00|Skipped uploading of failed log file because no of failres are  $> 4$  or last upload failed time is  $< 60$ seconds. Jan 21 12:26:23 192.168.1.64 0121122623|sip |0|00|>>> Data Send TCP 199.255.120.183:5090 Jan 21 12:26:23 192.168.1.64 0121122623|sip |0|00| Jan 21 12:26:23 192.168.1.64 0121122623|sip |0|00| Jan 21 12:26:23 192.168.1.64 0121122623|sip |0|00| Jan 21 12:26:23 192.168.1.64 0121122623|sip |0|00| Jan 21 12:26:23 192.168.1.64 0121122623|sip |0|00| Jan 21 12:26:23 192.168.1.64 0121122623|sip |0|00| Jan 21 12:26:23 192.168.1.64 0121122623|sip |0|00| Jan 21 12:26:23 192.168.1.64 0121122623|sip |0|00| Jan 21 12:26:23 192.168.1.64 0121122623|sip |1|00|CTcpSocket::SendData TCP queuedTxData = 1505 TotalLen 16 loop count 1 maxQueueDepth 40000 Jan 21 12:26:23 192.168.1.64 0121122623|sip |3|00|SipStartFailOver 0 Jan 21 12:26:27 192.168.1.64 0121122627|sip |1|00|CStateInviteServer TimeOut500ms true Jan 21 12:26:27 192.168.1.64 0121122627|sip |1|00|Server State finished INVITE (0xa6f5e0) Jan 21 12:26:30 192.168.1.64 0121122630|sip |1|00|TimeOut500ms Call (0xa52e38) finished Jan 21 12:26:45 192.168.1.64 0121122645|dns |1|00|doDnsLookupForList for record A: hostname '192.168.1.70' attempting.. Jan 21 12:26:45 192.168.1.64 0121122645|dns |1|00|doDnsLookupForList(A): returning passed in ipAddress '192.168.1.70' Jan 21 12:26:50 192.168.1.64 0121122650|dns |1|00|doDnsLookupForList for record A: hostname 'pp.ringcentral.com' attempting.. Jan 21 12:26:50 192.168.1.64 0121122650|dns |2|00|Miss in All DNS cache for pp.ringcentral.com(A) Jan 21 12:26:50 192.168.1.64 0121122650|dns |2|00|Found DNS cache entry for pp.ringcentral.com(A) Jan 21 12:26:50 192.168.1.64 0121122650|dns |2|00|dnsCacheAdd: duplicate entry in Dynamic DNS cache for pp.ringcentral.com(A) found. expiring older result Jan 21 12:26:50 192.168.1.64 0121122650|dns |2|00|Trimming Dynamic DNS cache for sip.ringcentral.co.uk(A)  $(1453379210 > 0)$ Jan 21 12:26:50 192.168.1.64 0121122650|dns |2|00|Retaining Dynamic DNS cache for sip411.ringcentral.co.uk(A) Jan 21 12:26:50 192.168.1.64 0121122650|dns |2|00|Trimming Dynamic DNS cache for pp.ringcentral.com(A)  $(1453379210 > 0)$ Jan 21 12:26:50 192.168.1.64 0121122650|dns |2|00|Added Dynamic DNS cache entry for pp.ringcentral.com(A) expires in 600 seconds Jan 21 12:27:00 192.168.1.64 0121122700|sip |3|00|NoCall::TimeOut500ms

Untitled 'Registering' m\_nExpire == 0 RegisterCall -> Schedule Register listSize 0 lTimeout 0 Jan 21 12:27:00 192.168.1.64 0121122700|sip |1|00|Shedule 'Register' busyFlag 0 num events waiting 0 Jan 21 12:27:00 192.168.1.64 0121122700|sip |2|00|new UA Client Non-INVITE trans state 'callingTrying', timeout=0 (0x40e03408) Jan 21 12:27:00 192.168.1.64 0121122700|sip |3|00|RegClient:RegClient expire 66 overlap 0 Jan 21 12:27:00 192.168.1.64 0121122700|sip |1|00|CreateFailOverProxyList : Reg to Domain 'sip.ringcentral.co.uk' nPort 5090 Jan 21 12:27:00 192.168.1.64 0121122700|sip |1|00|CreateFailOverProxyList : For REGISTER Request nPort 5090 Jan 21 12:27:00 192.168.1.64 0121122700|dns |1|00|doDnsSrvLookupForARecordList(tcp): Doing DNS lookup (port 5090) Jan 21 12:27:00 192.168.1.64 0121122700|dns |1|00|doDnsLookupForList for record A: hostname 'sip411.ringcentral.co.uk' attempting.. Jan 21 12:27:00 192.168.1.64 0121122700|dns |2|00|Hit in Dynamic DNS cache for sip411.ringcentral.co.uk(A) expires in 11496 seconds Jan 21 12:27:00 192.168.1.64 0121122700|dns |1|00|doDnsSrvLookupForARecordList(tcp): kept port at 5090 Jan 21 12:27:00 192.168.1.64 0121122700|sip |1|00|doDnsListLookup(tcp): doDnsSrvLookupForARecordList for 'sip411.ringcentral.co.uk' port 5090 returned 1 results Jan 21 12:27:00 192.168.1.64 0121122700|sip |1|00|doDnsListLookup(tcp): result 0 '199.255.120.183' port 5090 isInBound 0 Jan 21 12:27:00 192.168.1.64 0121122700|sip |1|00|CreateFailOverProxyList : 'TCP Only' for 'sip411.ringcentral.co.uk' port 5090 IP 0 is '199.255.120.183' on tcp port 5090 Jan 21 12:27:00 192.168.1.64 0121122700|sip |2|00|CreateFailOverProxyList : Exit 'TCP Only' lookup with 1 IP Addresses Jan 21 12:27:00 192.168.1.64 0121122700|sip |2|00|CreateFailOverProxyList : IP 1 is '199.255.120.183' on tcp port 5090 Jan 21 12:27:00 192.168.1.64 0121122700|dns |1|00|doDnsLookupForList for record A: hostname '199.255.120.183' attempting.. Jan 21 12:27:00 192.168.1.64 0121122700|dns |1|00|doDnsLookupForList(A): returning passed in ipAddress '199.255.120.183' Jan 21 12:27:00 192.168.1.64 0121122700|sip |1|00|CTcp::Send(TCP) entry for address 199.255.120.183 port 5090 can Connect 1 canFailOver 0 Jan 21 12:27:00 192.168.1.64 0121122700|sip |1|00|CTcp::Send(TCP) address 199.255.120.183 port 5090 can Connect 1 Jan 21 12:27:00 192.168.1.64 0121122700|sip |0|00|>>> Data Send TCP 199.255.120.183:5090 Jan 21 12:27:00 192.168.1.64 0121122700|sip |0|00| REGISTER sip:sip.ringcentral.co.uk;transport=tcp SIP/2.0 Jan 21 12:27:00 192.168.1.64 0121122700|sip |0|00| Via: SIP/2.0/TCP 192.168.1.64:5060;branch=z9hG4bKab70a66b626C7919 Jan 21 12:27:00 192.168.1.64 0121122700|sip |0|00| From: "Chris Juett" <sip:441258470209@sip.ringcentral.co.uk>;tag=1DBC7DBB-4C748249 Jan 21 12:27:00 192.168.1.64 0121122700|sip |0|00| To: <sip:441258470209@sip.ringcentral.co.uk> Jan 21 12:27:00 192.168.1.64 0121122700|sip |0|00| CSeq: 1 REGISTER Jan 21 12:27:00 192.168.1.64 0121122700|sip |0|00| Call-ID:

5e5b1c1b-978feae9-96358ecb@192.168.1.64 Jan 21 12:27:00 192.168.1.64 0121122700|sip |0|00| Contact: <sip:441258470209@192.168.1.64:5060;transport=tcp>;methods="INVITE, ACK, BYE, CANCEL, OPTIONS, INFO, MESSAGE, SUBSCRIBE, NOTIFY, PRACK, UPDATE, REFER" Jan 21 12:27:00 192.168.1.64 0121122700|sip |0|00| User-Agent: PolycomVVX-VVX\_300-UA/4.1.8.0628 Jan 21 12:27:00 192.168.1.64 0121122700|sip |0|00| Accept-Language: en-us,en;q=0.9 Jan 21 12:27:00 192.168.1.64 0121122700|sip |0|00| Max-Forwards: 70 Jan 21 12:27:00 192.168.1.64 0121122700|sip |0|00| Expires: 3600 Jan 21 12:27:00 192.168.1.64 0121122700|sip |0|00| Content-Length: 0 Jan 21 12:27:00 192.168.1.64 0121122700|sip |0|00| Jan 21 12:27:00 192.168.1.64 0121122700|sip |1|00|CTcpSocket::SendData TCP queuedTxData = 1521 TotalLen 617 loop count 1 maxQueueDepth 40000 Jan 21 12:27:00 192.168.1.64 0121122700|sip |2|00|adjustRetransWhenTimerCreated UA Client Non-INVITE REGISTER state 'callingTrying' timeout=65 (0x40e03408) Jan 21 12:27:01 192.168.1.64 0121122701|dns |1|00|doDnsLookupForList for record A: hostname 'pp.ringcentral.com' attempting.. Jan 21 12:27:01 192.168.1.64 0121122701|dns |2|00|Hit in Dynamic DNS cache for pp.ringcentral.com(A) expires in 589 seconds Jan 21 12:27:12 192.168.1.64 0121122712|dns |1|00|doDnsLookupForList for record A: hostname 'pp.ringcentral.com' attempting.. Jan 21 12:27:12 192.168.1.64 0121122712|dns |2|00|Hit in Dynamic DNS cache for pp.ringcentral.com(A) expires in 578 seconds Jan 21 12:27:23 192.168.1.64 0121122723|clist|4|00|dbIO::processResult:copy error Jan 21 12:27:23 192.168.1.64 0121122723|clist|4|00|dbSet::mem2srv:transfer failed Jan 21 12:27:33 192.168.1.64 0121122733|sip |1|00|CTrans::TimeOut500ms  $m$  nMainTimeoutCount == 0. Call SndMsgFail Jan 21 12:27:33 192.168.1.64 0121122733|sip |3|00|CTrans::TimeOut500ms Self Generated 480 Response Jan 21 12:27:33 192.168.1.64 0121122733|sip |3|00|UA Client Non-INVITE REGISTER trans state 'callingTrying'->'completed' by 480 resp 10 timeout(0x40e03408) Jan 21 12:27:33 192.168.1.64 0121122733|sip |2|00|CTrans:: REGISTER NonInv reTrans ALREADY stopped in 'completed' state at retryCount 0 code 480, timeout=10 (0x40e03408) Jan 21 12:27:33 192.168.1.64 0121122733|sip |3|00|CTrans::ResponseProcess Self Generated 480. RROFO Invalidate Registration Jan 21 12:27:33 192.168.1.64 0121122733|sip |1|00|Dialog 'id89953679' State 'Trying'->'Confirmed' Jan 21 12:27:33 192.168.1.64 0121122733|sip |3|00|CUser::OnRegistered Entry for call 0xa5bf08 with expires 0 ticks Transport 'TCP' inval Method 2 RROFO 0 Jan 21 12:27:33 192.168.1.64 0121122733|sip |3|00|CUser::NewWorkingServer user 0 oldServer 0 newServer 0 expires 0 Jan 21 12:27:33 192.168.1.64 0121122733|sip |3|00|SipOnEvNewWorkingServer User 0, old 0, new 0, expire 0 Jan 21 12:27:33 192.168.1.64 0121122733|sip |3|00|SipOnEvRegistrarUpdate User 0, index 0, state 0, expire 0, working 1 Jan 21 12:27:33 192.168.1.64 0121122733|sip |1|00|Dialog 'id89953679' State 'Confirmed'->'Terminated' Jan 21 12:27:33 192.168.1.64 0121122733|sip |2|00|CStkDialog::CStkDialog

SetAddressLocal Config 'Chris Juett' <441258470209@sip.ringcentral.co.uk:0> Jan 21 12:27:33 192.168.1.64 0121122733|sip |2|00|CStkDialog::CStkDialog AddressLocal set to Config Jan 21 12:27:33 192.168.1.64 0121122733|sip |3|00|CStkDialog::SetAddressLocal localTag set to '' Jan 21 12:27:33 192.168.1.64 0121122733|sip |3|00|CStkDialog::SetAddressLocal new address added of 1 Jan 21 12:27:33 192.168.1.64 0121122733|sip |2|00|CStkDialog::CStkDialog TAG 'A3022B2B-94904259' generated Jan 21 12:27:33 192.168.1.64 0121122733|sip |2|00|CStkDialog::CStkDialog local addr 'Chris Juett' <441258470209@sip.ringcentral.co.uk:0> Tag 'A3022B2B-94904259' Jan 21 12:27:33 192.168.1.64 0121122733|sip |2|00|CStkDialog::CStkDialog exit 0xa6ecf8 local list size 1 Jan 21 12:27:33 192.168.1.64 0121122733|sip |2|00|CStkDialogList::CreateDialogObject localTarg usr '441258470209' Jan 21 12:27:33 192.168.1.64 0121122733|sip |3|00|Reg UAC Response: code 480 consecutive Attempts 2 baseTimeOut 60 maxTimeOut 60 exponTimeOut 240 randomTimeOut 38 Jan 21 12:27:33 192.168.1.64 0121122733|sip |3|00|Reg UAC Response: code 480 new m\_nExpire 76 m\_nOverlap 0 Trans 0x40e03408 Jan 21 12:27:33 192.168.1.64 0121122733|sip |3|00|CTrans::TimeOut500ms Self Generated 480 Response, m nMainTimeoutCount 10 m nExipres 76 method 'REGISTER' Jan 21 12:27:33 192.168.1.64 0121122733|sip |1|00|Client State finished REGISTER (0xa6f8d8) Jan 21 12:27:33 192.168.1.64 0121122733|sip |3|00|SipStartFailOver 0 Jan 21 12:27:33 192.168.1.64 0121122733|dns |1|00|doDnsLookupForList for record A: hostname '192.168.1.70' attempting.. Jan 21 12:27:33 192.168.1.64 0121122733|dns |1|00|doDnsLookupForList(A): returning passed in ipAddress '192.168.1.70' Jan 21 12:27:50 192.168.1.64 0121122750|sip |0|00|>>> Data Send TCP 199.255.120.183:5090 Jan 21 12:27:50 192.168.1.64 0121122750|sip |0|00| Jan 21 12:27:50 192.168.1.64 0121122750|sip |0|00| Jan 21 12:27:50 192.168.1.64 0121122750|sip |0|00| Jan 21 12:27:50 192.168.1.64 0121122750|sip |0|00| Jan 21 12:27:50 192.168.1.64 0121122750|sip |0|00| Jan 21 12:27:50 192.168.1.64 0121122750|sip |0|00| Jan 21 12:27:50 192.168.1.64 0121122750|sip |0|00| Jan 21 12:27:50 192.168.1.64 0121122750|sip |0|00| Jan 21 12:27:50 192.168.1.64 0121122750|sip |1|00|CTcpSocket::SendData TCP queuedTxData = 2138 TotalLen 16 loop count 1 maxQueueDepth 40000 Jan 21 12:28:10 192.168.1.64 0121122810|sip |3|00|NoCall::TimeOut500ms 'Registering' m\_nExpire == 0 RegisterCall -> Schedule Register listSize 0 lTimeout 0 Jan 21 12:28:10 192.168.1.64 0121122810|sip |1|00|Shedule 'Register' busyFlag 0 num events waiting 0 Jan 21 12:28:10 192.168.1.64 0121122810|sip |2|00|new UA Client Non-INVITE trans state 'callingTrying', timeout=0 (0x40e03408) Jan 21 12:28:10 192.168.1.64 0121122810|sip |3|00|RegClient:RegClient expire 66 overlap 0 Jan 21 12:28:10 192.168.1.64 0121122810|sip |1|00|CreateFailOverProxyList : Reg

Untitled to Domain 'sip.ringcentral.co.uk' nPort 5090 Jan 21 12:28:10 192.168.1.64 0121122810|sip |1|00|CreateFailOverProxyList : For REGISTER Request nPort 5090 Jan 21 12:28:10 192.168.1.64 0121122810|dns |1|00|doDnsSrvLookupForARecordList(tcp): Doing DNS lookup (port 5090) Jan 21 12:28:10 192.168.1.64 0121122810|dns |1|00|doDnsLookupForList for record A: hostname 'sip411.ringcentral.co.uk' attempting.. Jan 21 12:28:10 192.168.1.64 0121122810|dns |2|00|Hit in Dynamic DNS cache for sip411.ringcentral.co.uk(A) expires in 11426 seconds Jan 21 12:28:10 192.168.1.64 0121122810|dns |1|00|doDnsSrvLookupForARecordList(tcp): kept port at 5090 Jan 21 12:28:10 192.168.1.64 0121122810|sip |1|00|doDnsListLookup(tcp): doDnsSrvLookupForARecordList for 'sip411.ringcentral.co.uk' port 5090 returned 1 results Jan 21 12:28:10 192.168.1.64 0121122810|sip |1|00|doDnsListLookup(tcp): result 0 '199.255.120.183' port 5090 isInBound 0 Jan 21 12:28:10 192.168.1.64 0121122810|sip |1|00|CreateFailOverProxyList : 'TCP Only' for 'sip411.ringcentral.co.uk' port 5090 IP 0 is '199.255.120.183' on tcp port 5090 Jan 21 12:28:10 192.168.1.64 0121122810|sip |2|00|CreateFailOverProxyList : Exit 'TCP Only' lookup with 1 IP Addresses Jan 21 12:28:10 192.168.1.64 0121122810|sip |2|00|CreateFailOverProxyList : IP 1 is '199.255.120.183' on tcp port 5090 Jan 21 12:28:10 192.168.1.64 0121122810|dns |1|00|doDnsLookupForList for record A: hostname '199.255.120.183' attempting.. Jan 21 12:28:10 192.168.1.64 0121122810|dns |1|00|doDnsLookupForList(A): returning passed in ipAddress '199.255.120.183' Jan 21 12:28:10 192.168.1.64 0121122810|sip |1|00|CTcp::Send(TCP) entry for address 199.255.120.183 port 5090 can Connect 1 canFailOver 0 Jan 21 12:28:10 192.168.1.64 0121122810|sip |1|00|CTcp::Send(TCP) address 199.255.120.183 port 5090 can Connect 1 Jan 21 12:28:10 192.168.1.64 0121122810|sip |0|00|>>> Data Send TCP 199.255.120.183:5090 Jan 21 12:28:10 192.168.1.64 0121122810|sip |0|00| REGISTER sip:sip.ringcentral.co.uk;transport=tcp SIP/2.0 Jan 21 12:28:10 192.168.1.64 0121122810|sip |0|00| Via: SIP/2.0/TCP 192.168.1.64:5060;branch=z9hG4bK63d8b4db1EE9C029 Jan 21 12:28:10 192.168.1.64 0121122810|sip |0|00| From: "Chris Juett" <sip:441258470209@sip.ringcentral.co.uk>;tag=A3022B2B-94904259 Jan 21 12:28:10 192.168.1.64 0121122810|sip |0|00| To: <sip:441258470209@sip.ringcentral.co.uk> Jan 21 12:28:10 192.168.1.64 0121122810|sip |0|00| CSeq: 1 REGISTER Jan 21 12:28:10 192.168.1.64 0121122810|sip |0|00| Call-ID: adc7fb8b-b201c8f9-f21aaf3b@192.168.1.64 Jan 21 12:28:10 192.168.1.64 0121122810|sip |0|00| Contact: <sip:441258470209@192.168.1.64:5060;transport=tcp>;methods="INVITE, ACK, BYE, CANCEL, OPTIONS, INFO, MESSAGE, SUBSCRIBE, NOTIFY, PRACK, UPDATE, REFER" Jan 21 12:28:10 192.168.1.64 0121122810|sip |0|00| User-Agent: PolycomVVX-VVX\_300-UA/4.1.8.0628 Jan 21 12:28:10 192.168.1.64 0121122810|sip |0|00| Accept-Language: en-us,en;q=0.9 Jan 21 12:28:10 192.168.1.64 0121122810|sip |0|00| Max-Forwards: 70 Page 11

Jan 21 12:28:10 192.168.1.64 0121122810|sip |0|00| Expires: 3600 Jan 21 12:28:10 192.168.1.64 0121122810|sip |0|00| Content-Length: 0 Jan 21 12:28:10 192.168.1.64 0121122810|sip |0|00| Jan 21 12:28:10 192.168.1.64 0121122810|sip |1|00|CTcpSocket::SendData TCP queuedTxData = 2154 TotalLen 617 loop count 1 maxQueueDepth 40000 Jan 21 12:28:10 192.168.1.64 0121122810|sip |2|00|adjustRetransWhenTimerCreated UA Client Non-INVITE REGISTER state 'callingTrying' timeout=65 (0x40e03408) Jan 21 12:28:21 192.168.1.64 0121122821|dns |1|00|doDnsLookupForList for record A: hostname '192.168.1.70' attempting.. Jan 21 12:28:21 192.168.1.64 0121122821|dns |1|00|doDnsLookupForList(A): returning passed in ipAddress '192.168.1.70' Jan 21 12:28:43 192.168.1.64 0121122843|sip |1|00|CTrans::TimeOut500ms  $m$  nMainTimeoutCount == 0. Call SndMsgFail Jan 21 12:28:43 192.168.1.64 0121122843|sip |3|00|CTrans::TimeOut500ms Self Generated 480 Response Jan 21 12:28:43 192.168.1.64 0121122843|sip |3|00|UA Client Non-INVITE REGISTER trans state 'callingTrying'->'completed' by 480 resp 10 timeout(0x40e03408) Jan 21 12:28:43 192.168.1.64 0121122843|sip |2|00|CTrans:: REGISTER NonInv reTrans ALREADY stopped in 'completed' state at retryCount 0 code 480, timeout=10 (0x40e03408) Jan 21 12:28:43 192.168.1.64 0121122843|sip |3|00|CTrans::ResponseProcess Self Generated 480. RROFO Invalidate Registration Jan 21 12:28:43 192.168.1.64 0121122843|sip |1|00|Dialog 'idb01b7f89' State 'Trying'->'Confirmed' Jan 21 12:28:43 192.168.1.64 0121122843|sip |3|00|CUser::OnRegistered Entry for call 0xa5bf08 with expires 0 ticks Transport 'TCP' inval Method 2 RROFO 0 Jan 21 12:28:43 192.168.1.64 0121122843|sip |3|00|CUser::NewWorkingServer user 0 oldServer 0 newServer 0 expires 0 Jan 21 12:28:43 192.168.1.64 0121122843|sip |3|00|SipOnEvNewWorkingServer User 0, old 0, new 0, expire 0 Jan 21 12:28:43 192.168.1.64 0121122843|sip |3|00|SipOnEvRegistrarUpdate User 0, index 0, state 0, expire 0, working 1 Jan 21 12:28:43 192.168.1.64 0121122843|sip |1|00|Dialog 'idb01b7f89' State 'Confirmed'->'Terminated' Jan 21 12:28:43 192.168.1.64 0121122843|sip |2|00|CStkDialog::CStkDialog SetAddressLocal Config 'Chris Juett' <441258470209@sip.ringcentral.co.uk:0> Jan 21 12:28:43 192.168.1.64 0121122843|sip |2|00|CStkDialog::CStkDialog AddressLocal set to Config Jan 21 12:28:43 192.168.1.64 0121122843|sip |3|00|CStkDialog::SetAddressLocal localTag set to '' Jan 21 12:28:43 192.168.1.64 0121122843|sip |3|00|CStkDialog::SetAddressLocal new address added of 1 Jan 21 12:28:43 192.168.1.64 0121122843|sip |2|00|CStkDialog::CStkDialog TAG 'A4A61D9B-D2084569' generated Jan 21 12:28:43 192.168.1.64 0121122843|sip |2|00|CStkDialog::CStkDialog local addr 'Chris Juett' <441258470209@sip.ringcentral.co.uk:0> Tag 'A4A61D9B-D2084569' Jan 21 12:28:43 192.168.1.64 0121122843|sip |2|00|CStkDialog::CStkDialog exit 0xa6f5e0 local list size 1 Jan 21 12:28:43 192.168.1.64 0121122843|sip |2|00|CStkDialogList::CreateDialogObject localTarg usr '441258470209' Jan 21 12:28:43 192.168.1.64 0121122843|sip |3|00|Reg UAC Response: code 480

Untitled consecutive Attempts 3 baseTimeOut 60 maxTimeOut 60 exponTimeOut 480 randomTimeOut 55 Jan 21 12:28:43 192.168.1.64 0121122843|sip |3|00|Reg UAC Response: code 480 new m nExpire 110 m nOverlap 0 Trans 0x40e03408 Jan 21 12:28:43 192.168.1.64 0121122843|sip |3|00|CTrans::TimeOut500ms Self Generated 480 Response, m nMainTimeoutCount 10 m nExipres 110 method 'REGISTER' Jan 21 12:28:43 192.168.1.64 0121122843|sip |1|00|Client State finished REGISTER (0xa6ecf8) Jan 21 12:28:43 192.168.1.64 0121122843|sip |3|00|SipStartFailOver 0 Jan 21 12:29:00 192.168.1.64 0121122900|sip |0|00|>>> Data Send TCP 199.255.120.183:5090 Jan 21 12:29:00 192.168.1.64 0121122900|sip |0|00| Jan 21 12:29:00 192.168.1.64 0121122900|sip |0|00| Jan 21 12:29:00 192.168.1.64 0121122900|sip |0|00| Jan 21 12:29:00 192.168.1.64 0121122900|sip |0|00| Jan 21 12:29:00 192.168.1.64 0121122900|sip |0|00| Jan 21 12:29:00 192.168.1.64 0121122900|sip |0|00| Jan 21 12:29:00 192.168.1.64 0121122900|sip |0|00| Jan 21 12:29:00 192.168.1.64 0121122900|sip |0|00| Jan 21 12:29:00 192.168.1.64 0121122900|sip |1|00|CTcpSocket::SendData TCP queuedTxData = 2771 TotalLen 16 loop count 1 maxQueueDepth 40000 Jan 21 12:29:09 192.168.1.64 0121122909|dns |1|00|doDnsLookupForList for record A: hostname '192.168.1.70' attempting.. Jan 21 12:29:09 192.168.1.64 0121122909|dns |1|00|doDnsLookupForList(A): returning passed in ipAddress '192.168.1.70' Jan 21 12:29:37 192.168.1.64 0121122937|sip |3|00|NoCall::TimeOut500ms 'Registering' m\_nExpire == 0 RegisterCall -> Schedule Register listSize 0 lTimeout 0 Jan 21 12:29:37 192.168.1.64 0121122937|sip |1|00|Shedule 'Register' busyFlag 0 num events waiting 0 Jan 21 12:29:37 192.168.1.64 0121122937|sip |2|00|new UA Client Non-INVITE trans state 'callingTrying', timeout=0 (0x40e03408) Jan 21 12:29:37 192.168.1.64 0121122937|sip |3|00|RegClient:RegClient expire 66 overlap 0 Jan 21 12:29:37 192.168.1.64 0121122937|sip |1|00|CreateFailOverProxyList : Reg to Domain 'sip.ringcentral.co.uk' nPort 5090 Jan 21 12:29:37 192.168.1.64 0121122937|sip |1|00|CreateFailOverProxyList : For REGISTER Request nPort 5090 Jan 21 12:29:37 192.168.1.64 0121122937|dns |1|00|doDnsSrvLookupForARecordList(tcp): Doing DNS lookup (port 5090) Jan 21 12:29:37 192.168.1.64 0121122937|dns |1|00|doDnsLookupForList for record A: hostname 'sip411.ringcentral.co.uk' attempting.. Jan 21 12:29:37 192.168.1.64 0121122937|dns |2|00|Hit in Dynamic DNS cache for sip411.ringcentral.co.uk(A) expires in 11339 seconds Jan 21 12:29:37 192.168.1.64 0121122937|dns |1|00|doDnsSrvLookupForARecordList(tcp): kept port at 5090 Jan 21 12:29:37 192.168.1.64 0121122937|sip |1|00|doDnsListLookup(tcp): doDnsSrvLookupForARecordList for 'sip411.ringcentral.co.uk' port 5090 returned 1 results Jan 21 12:29:37 192.168.1.64 0121122937|sip |1|00|doDnsListLookup(tcp): result 0 '199.255.120.183' port 5090 isInBound 0 Jan 21 12:29:37 192.168.1.64 0121122937|sip |1|00|CreateFailOverProxyList :

Untitled 'TCP Only' for 'sip411.ringcentral.co.uk' port 5090 IP 0 is '199.255.120.183' on tcp port 5090 Jan 21 12:29:37 192.168.1.64 0121122937|sip |2|00|CreateFailOverProxyList : Exit 'TCP Only' lookup with 1 IP Addresses Jan 21 12:29:37 192.168.1.64 0121122937|sip |2|00|CreateFailOverProxyList : IP 1 is '199.255.120.183' on tcp port 5090 Jan 21 12:29:37 192.168.1.64 0121122937|dns |1|00|doDnsLookupForList for record A: hostname '199.255.120.183' attempting.. Jan 21 12:29:37 192.168.1.64 0121122937|dns |1|00|doDnsLookupForList(A): returning passed in ipAddress '199.255.120.183' Jan 21 12:29:37 192.168.1.64 0121122937|sip |1|00|CTcp::Send(TCP) entry for address 199.255.120.183 port 5090 can Connect 1 canFailOver 0 Jan 21 12:29:37 192.168.1.64 0121122937|sip |1|00|CTcp::Send(TCP) address 199.255.120.183 port 5090 can Connect 1 Jan 21 12:29:37 192.168.1.64 0121122937|sip |0|00|>>> Data Send TCP 199.255.120.183:5090 Jan 21 12:29:37 192.168.1.64 0121122937|sip |0|00| REGISTER sip:sip.ringcentral.co.uk;transport=tcp SIP/2.0 Jan 21 12:29:37 192.168.1.64 0121122937|sip |0|00| Via: SIP/2.0/TCP 192.168.1.64:5060;branch=z9hG4bKbb15384b6AA89A39 Jan 21 12:29:37 192.168.1.64 0121122937|sip |0|00| From: "Chris Juett" <sip:441258470209@sip.ringcentral.co.uk>;tag=A4A61D9B-D2084569 Jan 21 12:29:37 192.168.1.64 0121122937|sip |0|00| To: <sip:441258470209@sip.ringcentral.co.uk> Jan 21 12:29:37 192.168.1.64 0121122937|sip |0|00| CSeq: 1 REGISTER Jan 21 12:29:37 192.168.1.64 0121122937|sip |0|00| Call-ID: 1ab47ffb-b56d8a09-558fa4ab@192.168.1.64 Jan 21 12:29:37 192.168.1.64 0121122937|sip |0|00| Contact: <sip:441258470209@192.168.1.64:5060;transport=tcp>;methods="INVITE, ACK, BYE, CANCEL, OPTIONS, INFO, MESSAGE, SUBSCRIBE, NOTIFY, PRACK, UPDATE, REFER" Jan 21 12:29:37 192.168.1.64 0121122937|sip |0|00| User-Agent: PolycomVVX-VVX\_300-UA/4.1.8.0628 Jan 21 12:29:37 192.168.1.64 0121122937|sip |0|00| Accept-Language: en-us,en;q=0.9 Jan 21 12:29:37 192.168.1.64 0121122937|sip |0|00| Max-Forwards: 70 Jan 21 12:29:37 192.168.1.64 0121122937|sip |0|00| Expires: 3600 Jan 21 12:29:37 192.168.1.64 0121122937|sip |0|00| Content-Length: 0 Jan 21 12:29:37 192.168.1.64 0121122937|sip |0|00| Jan 21 12:29:37 192.168.1.64 0121122937|sip |1|00|CTcpSocket::SendData TCP queuedTxData = 2787 TotalLen 617 loop count 1 maxQueueDepth 40000 Jan 21 12:29:37 192.168.1.64 0121122937|sip |2|00|adjustRetransWhenTimerCreated UA Client Non-INVITE REGISTER state 'callingTrying' timeout=65 (0x40e03408) Jan 21 12:29:37 192.168.1.64 0121122937|log |5|00|Skipped uploading of failed log file because no of failres are > 4 or last upload failed time is < 60 seconds. Jan 21 12:30:01 192.168.1.64 0121123001|dns |1|00|doDnsLookupForList for record A: hostname '192.168.1.70' attempting.. Jan 21 12:30:01 192.168.1.64 0121123001|dns |1|00|doDnsLookupForList(A): returning passed in ipAddress '192.168.1.70' Jan 21 12:30:10 192.168.1.64 0121123010|sip |1|00|CTrans::TimeOut500ms m\_nMainTimeoutCount == 0. Call SndMsgFail Jan 21 12:30:10 192.168.1.64 0121123010|sip |3|00|CTrans::TimeOut500ms Self

Generated 480 Response Jan 21 12:30:10 192.168.1.64 0121123010|sip |3|00|UA Client Non-INVITE REGISTER trans state 'callingTrying'->'completed' by 480 resp 10 timeout(0x40e03408) Jan 21 12:30:10 192.168.1.64 0121123010|sip |2|00|CTrans:: REGISTER NonInv reTrans ALREADY stopped in 'completed' state at retryCount 0 code 480, timeout=10 (0x40e03408) Jan 21 12:30:10 192.168.1.64 0121123010|sip |3|00|CTrans::ResponseProcess Self Generated 480. RROFO Invalidate Registration Jan 21 12:30:10 192.168.1.64 0121123010|sip |1|00|Dialog 'id109bbb99' State 'Trying'->'Confirmed' Jan 21 12:30:10 192.168.1.64 0121123010|sip |3|00|CUser::OnRegistered Entry for call 0xa5bf08 with expires 0 ticks Transport 'TCP' inval Method 2 RROFO 0 Jan 21 12:30:10 192.168.1.64 0121123010|sip |3|00|CUser::NewWorkingServer user 0 oldServer 0 newServer 0 expires 0 Jan 21 12:30:10 192.168.1.64 0121123010|sip |3|00|SipOnEvNewWorkingServer User 0, old 0, new 0, expire 0 Jan 21 12:30:10 192.168.1.64 0121123010|sip |3|00|SipOnEvRegistrarUpdate User 0, index 0, state 0, expire 0, working 1 Jan 21 12:30:10 192.168.1.64 0121123010|sip |1|00|Dialog 'id109bbb99' State 'Confirmed'->'Terminated' Jan 21 12:30:10 192.168.1.64 0121123010|sip |2|00|CStkDialog::CStkDialog SetAddressLocal Config 'Chris Juett' <441258470209@sip.ringcentral.co.uk:0> Jan 21 12:30:10 192.168.1.64 0121123010|sip |2|00|CStkDialog::CStkDialog AddressLocal set to Config Jan 21 12:30:10 192.168.1.64 0121123010|sip |3|00|CStkDialog::SetAddressLocal localTag set to '' Jan 21 12:30:10 192.168.1.64 0121123010|sip |3|00|CStkDialog::SetAddressLocal new address added of 1 Jan 21 12:30:10 192.168.1.64 0121123010|sip |2|00|CStkDialog::CStkDialog TAG 'E9E9450B-4EB51B79' generated Jan 21 12:30:10 192.168.1.64 0121123010|sip |2|00|CStkDialog::CStkDialog local addr 'Chris Juett' <441258470209@sip.ringcentral.co.uk:0> Tag 'E9E9450B-4EB51B79' Jan 21 12:30:10 192.168.1.64 0121123010|sip |2|00|CStkDialog::CStkDialog exit 0xa6ecf8 local list size 1 Jan 21 12:30:10 192.168.1.64 0121123010|sip |2|00|CStkDialogList::CreateDialogObject localTarg usr '441258470209' Jan 21 12:30:10 192.168.1.64 0121123010|sip |3|00|Reg UAC Response: code 480 consecutive Attempts 4 baseTimeOut 60 maxTimeOut 60 exponTimeOut 960 randomTimeOut 46 Jan 21 12:30:10 192.168.1.64 0121123010|sip |3|00|Reg UAC Response: code 480 new m nExpire 92 m nOverlap 0 Trans 0x40e03408 Jan 21 12:30:10 192.168.1.64 0121123010|sip |3|00|CTrans::TimeOut500ms Self Generated 480 Response, m\_nMainTimeoutCount 10 m\_nExipres 92 method 'REGISTER' Jan 21 12:30:10 192.168.1.64 0121123010|sip |1|00|Client State finished REGISTER (0xa6f5e0) Jan 21 12:30:10 192.168.1.64 0121123010|sip |3|00|SipStartFailOver 0 Jan 21 12:30:27 192.168.1.64 0121123027|sip |0|00|>>> Data Send TCP 199.255.120.183:5090 Jan 21 12:30:27 192.168.1.64 0121123027|sip |0|00| Jan 21 12:30:27 192.168.1.64 0121123027|sip |0|00| Jan 21 12:30:27 192.168.1.64 0121123027|sip |0|00|

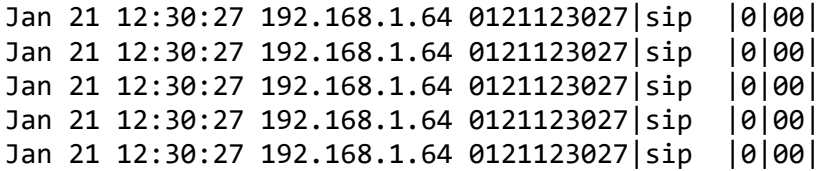